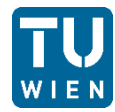

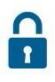

# Datenschutzerklärung der Technischen Universität Wien **Websites**

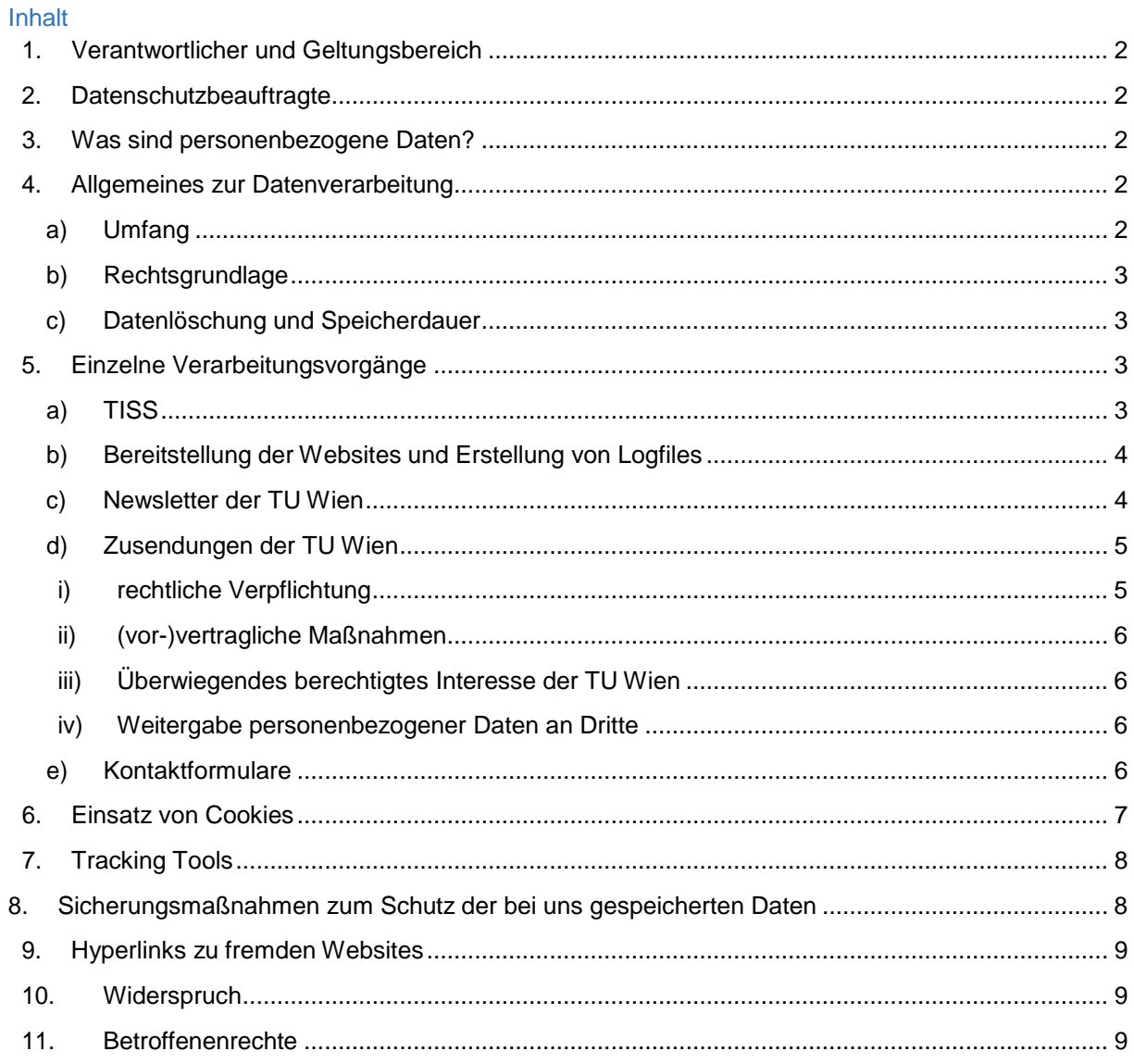

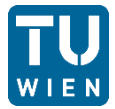

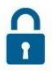

Die Technische Universität (TU) Wien freut sich, dass Sie unsere Websites besuchen. Datenschutz und Datensicherheit bei der Nutzung unserer Websites sind für uns sehr wichtig. Wir möchten Sie daher an dieser Stelle darüber informieren, welche Ihrer personenbezogenen Daten wir bei Ihrem Besuch auf unseren Websites erfassen und für welche Zwecke diese genutzt werden.

Da Gesetzesänderungen oder Änderungen unserer internen Prozesse eine Anpassung dieser Datenschutzerklärung erforderlich machen können, bitten wir Sie, diese Datenschutzerklärung regelmäßig durchzulesen. Die Datenschutzerklärung kann jederzeit unter Datenschutzerklärung (https:[//www.tuwien.ac.at/datenschutz\)](http://www.tuwien.ac.at/datenschutz)) abgerufen, abgespeichert und ausgedruckt werden.

# 1. Verantwortlicher und Geltungsbereich

<span id="page-1-0"></span>Der Verantwortliche im Sinne der Datenschutz-Grundverordnung (DSGVO) und anderer nationaler Datenschutzgesetze der Mitgliedsstaaten sowie sonstiger datenschutzrechtlicher Rechtsvorschriften ist das

Rektorat der Technischen Universität Wien Karlsplatz 13 1040 Wien

Diese Datenschutzerklärung gilt für das Internetangebot der TU Wien, welches unter der Domain tuwien.ac.at sowie den verschiedenen Subdomains (im Folgenden "unsere Websites" oder "Internetauftritt" genannt) abrufbar ist.

# 2. Datenschutzbeauftragte

<span id="page-1-1"></span>Mag. Christina Thirsfeld Technische Universität Wien Karlsplatz 13/018 [datenschutz@tuwien.ac.at](mailto:datenschutz@tuwien.ac.at)

Sofern Betroffenenrechte im Sinn dieser Datenschutzerklärung (z.B. Recht auf Auskunft, Recht auf Löschung etc.) geltend gemacht werden, sind diese Ansuchen bzw. Anträge ausnahmslos a[n](mailto:datenschutz@tuwien.ac.at) [datenschutz@tuwien.ac.at](mailto:datenschutz@tuwien.ac.at) zu richten.

# 3. Was sind personenbezogene Daten?

<span id="page-1-2"></span>Personenbezogene Daten sind Einzelangaben über persönliche oder sachliche Verhältnisse einer bestimmten oder bestimmbaren natürlichen Person (Betroffene\_r). Hierzu gehören beispielsweise Informationen wie Ihr Name, Ihre Anschrift, Ihre Telefonnummer, Ihr Geburtsdatum oder Ihre E-Mail-Adresse. Informationen, bei denen wir keinen (oder nur mit einem unverhältnismäßigen Aufwand einen) Bezug zu Ihrer Person herstellen können, z.B. durch Anonymisierung der Informationen, sind keine personenbezogenen Daten.

# <span id="page-1-3"></span>4. Allgemeines zur Datenverarbeitung

## a) Umfang

<span id="page-1-4"></span>Wir erheben und verwenden personenbezogene Daten unserer Nutzer\_innen grundsätzlich nur, soweit dies zur Bereitstellung funktionsfähiger Websites sowie unserer Inhalte und Leistungen erforderlich ist. Wir nutzen Ihre personenbezogenen Daten für die Bereitstellung der von uns angebotenen Informationen, Produkte, der gewünschten Dienstleistungen, für die Beantwortung Ihrer Fragen sowie für den Betrieb und die Verbesserung unserer Websites und Anwendungen.

Die Erhebung und Verwendung personenbezogener Daten unserer Nutzer\_innen erfolgt nur nach

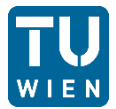

entsprechender Rechtsgrundlage iSd DSGVO[1](#page-2-4) , z.B. auf Grund einer rechtlichen Verpflichtung (beispielsweise gemäß Universitätsgesetz 2002), einer vertraglichen Verpflichtung, öffentlichem Interesse oder nach Einwilligung des\_der Nutzer\_in.

Eine weitere Nutzung Ihrer personenbezogenen Daten findet nicht statt. Eine Übermittlung Ihrer personenbezogenen Daten an Dritte oder eine Nutzung Ihrer Daten zu Werbezwecken ohne Ihre Einwilligung findet, ausgenommen der unten dargestellten Fälle, nicht statt, es sei denn, dass wir zur Herausgabe von Daten gesetzlich verpflichtet sind.

## b) Rechtsgrundlage

<span id="page-2-0"></span>Soweit wir für Verarbeitungsvorgänge personenbezogener Daten eine Einwilligung der betroffenen Person einholen, dient Art. 6 Abs. 1 lit. a EU-Datenschutzgrundverordnung (DSGVO) als Rechtsgrundlage für die Verarbeitung personenbezogener Daten. Bei der Verarbeitung von personenbezogenen Daten, die zur Erfüllung eines Vertrages, dessen Vertragspartei die betroffene Person ist, erforderlich ist, dient Art. 6 Abs. 1 lit. b DSGVO als Rechtsgrundlage. Dies gilt auch für Verarbeitungsvorgänge, die zur Durchführung vorvertraglicher Maßnahmen erforderlich sind. Soweit eine Verarbeitung personenbezogener Daten zur Erfüllung einer rechtlichen Verpflichtung erforderlich ist, der die TU Wien unterliegt, dient Art. 6 Abs. 1 lit. c DSGVO als Rechtsgrundlage.

Für den Fall, dass lebenswichtige Interessen der betroffenen Person oder einer anderen natürlichen Person eine Verarbeitung personenbezogener Daten erforderlich machen, dient Art. 6 Abs. 1 lit. d DSGVO als Rechtsgrundlage. Ist die Verarbeitung zur Wahrung eines berechtigten Interesses der TU Wien oder eines Dritten erforderlich und überwiegen die Interessen, Grundrechte und Grundfreiheiten des Betroffenen das erstgenannte Interesse nicht, so dient Art. 6 Abs. 1 lit. f DSGVO als Rechtsgrundlage für die Verarbeitung.

## c) Datenlöschung und Speicherdauer

<span id="page-2-1"></span>Die personenbezogenen Daten der betroffenen Person werden gelöscht oder gesperrt, sobald der Zweck der Speicherung entfällt. Eine Speicherung kann darüber hinaus dann erfolgen, wenn dies durch den europäischen oder nationalen Gesetzgeber in unionsrechtlichen Verordnungen, Gesetzen oder sonstigen Vorschriften, denen der Verantwortliche unterliegt, vorgesehen wurde. Eine Sperrung oder Löschung der Daten erfolgt auch dann, wenn eine durch die genannten Normen vorgeschriebene Speicherfrist abläuft, es sei denn, dass eine Erforderlichkeit zur weiteren Speicherung der Daten für einen Vertragsabschluss oder eine Vertragserfüllung besteht.

## 5. Einzelne Verarbeitungsvorgänge

<span id="page-2-2"></span>Soweit Sie von uns auf unserem Internetauftritt angebotene Leistungen in Anspruch nehmen wollen, ist es nötig, dass Sie dazu weitere Daten angeben. Einzelheiten finden Sie unten bei der Beschreibung der konkreten Datenverarbeitungsvorgänge. Insbesondere werden personenbezogene Daten wie folgt genutzt:

## a) TISS

<span id="page-2-3"></span>Unter <https://tiss.tuwien.ac.at/> stellt die TU Wien für Studierende und Mitarbeiter innen der TU Wien ein Informationsservice zur Verfügung. Studierenden und Mitarbeiter\_innen wird automatisch ein Nutzer\_innenkonto zugeteilt, im Fall der Studierenden durch die Aufnahme durch die Studienabteilung, im Fall der Mitarbeiter\_innen durch die Anlage in SAP.

<span id="page-2-4"></span><sup>1</sup>Datenschutz-Grundverordnung

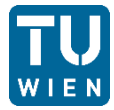

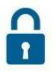

Welche Daten im Zuge der Zulassung von Studierenden bzw. von Mitarbeiter\_innen erhoben werden finden Sie unter:

[https://www.tuwien.ac.at/dle/datenschutz\\_und\\_dokumentenmanagement/datenschutz/unterstuetzung\\_](https://www.tuwien.ac.at/dle/datenschutz_und_dokumentenmanagement/datenschutz/unterstuetzung_und_services/ds_erklaerung_zulassung_studium/)  und services/ds erklaerung zulassung studium/

[https://www.tuwien.ac.at/dle/datenschutz\\_und\\_dokumentenmanagement/datenschutz/unterstuetzung\\_](https://www.tuwien.ac.at/dle/datenschutz_und_dokumentenmanagement/datenschutz/unterstuetzung_und_services/ds_erklaerung_mitarbeiter_innen_dienstnehmer_innen/)  [und\\_services/ds\\_erklaerung\\_mitarbeiter\\_innen\\_dienstnehmer\\_innen/](https://www.tuwien.ac.at/dle/datenschutz_und_dokumentenmanagement/datenschutz/unterstuetzung_und_services/ds_erklaerung_mitarbeiter_innen_dienstnehmer_innen/)

#### b) Bereitstellung der Websites und Erstellung von Logfiles

<span id="page-3-0"></span>Bei jedem Aufruf unserer Websites erfasst unser System automatisiert Daten und Informationen vom Computersystem des aufrufenden Rechners. Folgende Daten werden hierbei erhoben:

- IP-Adresse des anfragenden Rechners
- Datum und Uhrzeit des Zugriffs
- Name und URL der abgerufenen Datei
- Übertragene Datenmenge
- Meldung, ob der Abruf erfolgreich war
- Erkennungsdaten des zugreifenden Browsers sowie des Betriebssystems
- Internetseite, von der aus der Zugriff erfolgt

Die Logfiles enthalten IP-Adressen oder sonstige Daten, die eine Zuordnung zu einem\_einer Nutzer\_in ermöglichen. Dies könnte beispielsweise der Fall sein, wenn der Link zur Website, von der der\_die Nutzer\_in auf die Internetseite gelangt, oder der Link zur Website, zu der der\_die Nutzer\_in wechselt, personenbezogene Daten enthält.

Die Daten werden ebenfalls in den Logfiles unseres Systems gespeichert. Eine Speicherung dieser Daten zusammen mit anderen personenbezogenen Daten des\_der Nutzer\_in findet nicht statt.

Rechtsgrundlage für die vorübergehende Speicherung der Daten und der Logfiles ist Art. 6 Abs. 1 lit. f DSGVO.

Die Speicherung in Logfiles erfolgt, um die Funktionsfähigkeit der Website sicherzustellen. Zudem dienen uns die Daten zur Optimierung der Website und zur Sicherstellung der Sicherheit unserer informationstechnischen Systeme. Eine Auswertung der Daten zu Marketingzwecken findet in diesem Zusammenhang nicht statt.

In diesen Zwecken liegt auch unser berechtigtes Interesse an der Datenverarbeitung nach Art. 6 Abs. 1 lit. f DSGVO.

Die Daten werden gelöscht, sobald sie für die Erreichung des Zweckes ihrer Erhebung nicht mehr erforderlich sind. Dies erfolgt spätestens nach 30 Tagen. Die Erfassung der Daten zur Bereitstellung der Website ist für den Betrieb der Internetseite zwingend erforderlich. Es besteht folglich seitens des Nutzers keineWiderspruchsmöglichkeit.

#### c) Newsletter der TU Wien

<span id="page-3-1"></span>Auf unseren Websites besteht die Möglichkeit, kostenfreie Newsletter zu abonnieren. Dabei werden bei der Anmeldung zum jeweiligen Newsletter die Daten aus der Eingabemaske an uns übermittelt. Um sich bei unserem E-Mail-Newsletterdienst anmelden zu können, benötigen wir mindestens Ihre E-Mail-Adresse, an die der Newsletter versendet werden soll. Etwaige weitere Angaben sind freiwillig und werden verwendet, um Sie persönlich ansprechen und den Inhalt des Newsletters persönlich ausgestalten zu können sowie Rückfragen zur E-Mail-Adresse klären zu können.

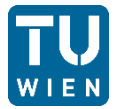

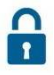

Es unterliegt Ihrer freien Entscheidung, ob Sie uns diese Daten mitteilen. Ohne diese Angaben können wir unsere Newsletter allerdings nicht an Sie versenden.

Zudem werden folgende Daten bei der Anmeldung erhoben und nach 30 Tagen gelöscht:

- IP-Adresse des anfragenden Rechners
- Datum und Uhrzeit des Zugriffs
- Name und URL der abgerufenen Datei
- Übertragene Datenmenge
- Meldung, ob der Abruf erfolgreich war
- Erkennungsdaten des zugreifenden Browsers sowie des Betriebssystems
- Internetseite, von der aus der Zugriff erfolgt

Die Verarbeitung der personenbezogenen Daten beruht auf Art. 6 Abs. 1 lit. a oder lit. c. Die Erhebung der E-Mail-Adresse des Nutzers dient dazu, den jeweiligen Newsletter zuzustellen.

Bei der Anmeldung zum jeweiligen Newsletter wird Ihre E-Mail-Adresse für eigene (Werbe-)Zwecke genutzt, bis Sie sich vom Newsletter abmelden.

Die Erhebung sonstiger personenbezogener Daten im Rahmen des Anmeldevorgangs dient dazu, einen Missbrauch der Dienste oder der verwendeten E-Mail-Adresse zu verhindern.

Die Daten werden gelöscht, sobald sie für die Erreichung des Zweckes ihrer Erhebung nicht mehr erforderlich sind. Die E-Mail-Adresse des Nutzers wird demnach solange gespeichert, wie das Abonnement des jeweiligen Newsletters aktiv ist.

Die sonstigen im Rahmen des Anmeldevorgangs erhobenen personenbezogenen Daten werden in der Regel nach einer Frist von 30 Tagen gelöscht.

Es erfolgt im Zusammenhang mit der Datenverarbeitung für den Versand von Newslettern keine Weitergabe der Daten an Dritte. Die Daten werden ausschließlich für den Versand des jeweiligen Newsletters verwendet.

#### d) Zusendungen der TU Wien

<span id="page-4-0"></span>Im Zusammenhang mit der Nutzung von Angeboten und Leistungen der TU Wien erfolgen Zusendungen, die keine aktive Einwilligung der betroffenen Person voraussetzen und somit keine Newsletter gemäß Punkt 5c) dieser Datenschutzerklärung darstellen.

Jedenfalls wird bei derartigen Zusendungen die E-Mail-Adresse als personenbezogenes Datum verarbeitet. Weitere personenbezogene Daten werden je nach Art und Rechtsgrundlage der Zusendung verarbeitet.

#### i) rechtliche Verpflichtung

<span id="page-4-1"></span>Für Zusendungen, die im Zusammenhang mit der Durchführung rechtlicher Verpflichtungen erforderlich sind, ist Art. 6 Abs 1 lit. c DSGVO Rechtsgrundlage.

Sofern personenbezogene Daten keiner weiteren gesetzlichen Aufbewahrungsfrist unterliegen, werden diese gelöscht, sobald der Zweck der Datenverarbeitung erreicht wurde.

Mit vollständiger Abwicklung des Vertrages und vollständiger Kaufpreiszahlung werden Ihre Daten für die weitere Verwendung gesperrt und nach Ablauf der steuer- und unternehmensrechtlichen Aufbewahrungsfristen gelöscht, sofern Sie nicht ausdrücklich in die weitere Nutzung Ihrer Daten eingewilligt haben.

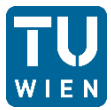

#### ii) (vor-)vertragliche Maßnahmen

<span id="page-5-0"></span>Für Zusendungen, die im Zusammenhang mit der Durchführung vertraglicher oder vorvertraglicher Maßnahmen erforderlich sind, ist Art. 6 Abs 1 lit. b DSGVO Rechtsgrundlage.

Sofern personenbezogene Daten keiner weiteren gesetzlichen Aufbewahrungsfrist unterliegen, werden diese gelöscht, sobald der Zweck der Datenverarbeitung erreicht wurde.

Mit vollständiger Abwicklung des Vertrages und vollständiger Kaufpreiszahlung werden Ihre Daten für die weitere Verwendung gesperrt und nach Ablauf der steuer- und unternehmensrechtlichen Aufbewahrungsfristen gelöscht, sofern Sie nicht ausdrücklich in die weitere Nutzung Ihrer Daten eingewilligt haben.

#### iii) Überwiegendes berechtigtes Interesse der TU Wien

<span id="page-5-1"></span>Ist die Zusendung zur Wahrung eines berechtigten Interesses der Technischen Universität Wien oder eines Dritten erforderlich und überwiegen die Interessen, Grundrechte und Grundfreiheiten der betroffenen Person das erstgenannte Interesse nicht, so dient Art. 6 Abs. 1 lit. f DSGVO als Rechtsgrundlage für die Verarbeitung.

Gegen eine solche Verarbeitung kann Widerspruch erhoben werden. Sofern für die Verarbeitung keine gesonderte Kontaktadresse angeführt wird, kann dieser Widerspruch per E-Mail an [datenschutz@tuwien.ac.at](mailto:datenschutz@tuwien.ac.at) gerichtet werden.

Personenbezogene Daten werden gelöscht, sobald das berechtigte Interesse der TU Wien nicht mehr vorliegt.

Sofern personenbezogene Daten keiner weiteren gesetzlichen Aufbewahrungsfrist unterliegen, werden diese gelöscht, sobald der Zweck der Datenverarbeitung erreicht wurde.

#### iv) Weitergabe personenbezogener Daten an Dritte

<span id="page-5-2"></span>Eine Übermittlung personenbezogener Daten an Dritte erfolgt im Rahmen von Zusendungen grundsätzlich nur, sofern dies für (vor-)vertragliche Maßnahmen oder auf Grund einer rechtlichen Verpflichtung erforderlich ist oder im überwiegenden berechtigten Interesse der TU Wien erfolgt.

Sollte eine Übermittlung an Dritte stattfinden, wird darauf im Zusammenhang mit der jeweiligen Zusendung hingewiesen.

#### e) Kontaktformulare

<span id="page-5-3"></span>Auf unseren Websites sind Kontaktformulare vorhanden, welche für die elektronische Kontaktaufnahme genutzt werden können. Nimmt ein\_e Nutzer\_in diese Möglichkeit wahr, so werden die in der Eingabemaske eingegeben Daten an uns übermittelt und gespeichert. Folgende Daten können im Rahmen der Kontaktformulare erhoben werden:

- Thema
- E-Mailadresse
- Name
- Betreff
- Nachricht
- Dateianhang
- Bisherige Ausbildung
- Telefonnummer
- Geschlecht
- **•** Geburtsdatum
- Akademische Titel

29.05.2018, V0.3/GZ: 30100.031/003/2018 6/9

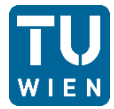

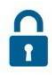

Im Zeitpunkt der Absendung der Nachricht werden zudem folgende Daten gespeichert:

- IP-Adresse des anfragenden Rechners
- Datum und Uhrzeit des Zugriffs
- Name und URL der abgerufenen Datei
- Übertragene Datenmenge
- Meldung, ob der Abruf erfolgreich war
- Erkennungsdaten des zugreifenden Browsers sowie des Betriebssystems
- Internetseite, von der aus der Zugriff erfolgt

Es erfolgt in diesem Zusammenhang keine Weitergabe der Daten an Dritte. Die Daten werden ausschließlich für die Verarbeitung der Konversation verwendet.

Rechtsgrundlage für die Verarbeitung der Daten ist bei Vorliegen einer Einwilligung des Nutzers Art. 6 Abs. 1 lit. a DSGVO, ansonsten Art. 6 Abs. 1 lit. c DSGVO.

Rechtsgrundlage für die Verarbeitung der Daten, die im Zuge einer Übersendung einer E-Mail übermittelt werden, ist Art. 6 Abs. 1 lit. f DSGVO. Zielt der E-Mail-Kontakt auf den Abschluss eines Vertrages ab, so ist zusätzliche Rechtsgrundlage für die Verarbeitung Art. 6 Abs. 1 lit. b DSGVO.

Die Verarbeitung der personenbezogenen Daten aus der Eingabemaske dient uns allein zur Bearbeitung der Kontaktaufnahme. Im Falle einer Kontaktaufnahme per E-Mail liegt hieran auch das erforderliche berechtigte Interesse an der Verarbeitung der Daten.

Die sonstigen während des Absendevorgangs verarbeiteten personenbezogenen Daten dienen dazu, einen Missbrauch des Kontaktformulars zu verhindern und die Sicherheit unserer informationstechnischen Systeme sicherzustellen.

Die Daten werden gelöscht, sobald sie für die Erreichung des Zweckes ihrer Erhebung nicht mehr erforderlich sind. Für die personenbezogenen Daten aus der Eingabemaske des Kontaktformulars und diejenigen, die per E-Mail übersandt wurden, ist dies dann der Fall, wenn die jeweilige Konversation mit dem Nutzer beendet ist. Beendet ist die Konversation dann, wenn sich aus den Umständen entnehmen lässt, dass der betroffene Sachverhalt abschließend geklärt ist.

Die während des Absendevorgangs zusätzlich erhobenen personenbezogenen Daten werden spätestens nach einer Frist von 30 Tagen gelöscht.

## 6. Einsatz von Cookies

<span id="page-6-0"></span>Wir setzen sog. "Cookies" ein. Cookies sind kleine Textdateien, die im Rahmen Ihres Besuchs unserer Internetseiten von unserem Webserver an Ihren Browser gesandt und von diesem auf Ihrem Rechner für einen späteren Abruf vorgehalten werden. Cookies enthalten eine charakteristische Zeichenfolge, die eine eindeutige Identifizierung des Browsers beim erneuten Aufrufen der Website ermöglicht. Wir setzen nur sog. Session-Cookies (auch als temporäre Cookies bezeichnet) ein, also solche, die ausschließlich für die Dauer Ihrer Nutzung einer unserer Internetseiten zwischen gespeichert werden.

Die erhobenen Nutzungsdaten lassen jedoch – von jenen Cookies, die zur Speicherung von Daten in Zusammenhang mit einem aktiven Login dienen, abgesehen - keine Rückschlüsse auf den\_die Benutzer\_in zu. Sämtliche dieser anonymisiert erhobenen Nutzungsdaten werden nicht mit Ihren personenbezogenen Daten zusammengeführt und umgehend nach Ende der statistischen Auswertung gelöscht. Nach Beendigung der Session, sobald Sie Ihre Browsersitzung beenden, werden sämtliche Cookies gelöscht.

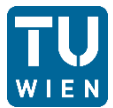

Die Rechtsgrundlage für die Verarbeitung personenbezogener Daten unter Verwendung von Cookies ist Art. 6 Abs. 1 lit. f DSGVO.

Die Rechtsgrundlage für die Verarbeitung personenbezogener Daten unter Verwendung technisch notwendiger Cookies ist Art. 6 Abs. 1 lit. f DSGVO.

Die eingesetzten Cookies dienen insbesondere dazu, die Nutzungshäufigkeit und die Anzahl der Nutzer\_innen unserer Websites zu ermitteln und Ihren Rechner während eines Besuchs unseres Internetauftritts beim Wechsel von einer unserer Websites zu einer anderen unserer Websites weiterhin zu identifizieren und das Ende Ihres Besuchs feststellen zu können. So erfahren wir, welchen Bereich unserer Websites und welche anderen Websites unsere Benutzer innen besucht haben.

Der Zweck der Verwendung technisch notwendiger Cookies ist, die Nutzung von Websites für die Nutzer\_innen zu vereinfachen. Einige Funktionen unseres Internetauftrittskönnen ohne den Einsatz von Cookies nicht angeboten werden. Für diese ist es erforderlich, dass der Browser auch nach einem Seitenwechsel wiedererkannt wird.

Die durch technisch notwendige Cookies erhobenen Nutzer\_innendaten werden nicht zur Erstellung von Nutzer\_innenprofilen verwendet.

# 7. Tracking Tools

<span id="page-7-0"></span>Wir nutzen Tracking- und Analysetools um eine fortlaufende Optimierung und bedarfsgerechte Gestaltung unserer Webseite sicherzustellen. Mit Hilfe von Tracking-Maßnahmen ist es uns auch möglich, die Nutzung unserer Webseite durch Besucher\_innen statistisch zu erfassen und unser Onlineangebot mit Hilfe der dadurch gewonnenen Erkenntnisse für Sie weiterzuentwickeln. Aufgrund dieser Interessen ist der Einsatz der nachfolgend beschriebenen Tracking- und Analysetools gemäß Art. 6 Abs. 1 S. 1 lit. f DSGVO gerechtfertigt.

Auf dieser Webseite wird "Google Analytics", ein Webanalysedienst der Google Inc. (1600 Amphitheatre Parkway, Mountainview, CA 94043 USA), genutzt. Google Analytics verwendet sogenannte "Cookies", Textdateien, die auf ihrem Computer gespeichert werden und die eine Analyse der Benutzung der Webseite durch Sie ermöglichen.

Die durch diese Cookies erzeugten Informationen, beispielsweise über Zeit, Ort und Häufigkeit Ihrer Benutzung dieser Webseite, werden in der Regel an einen Server von Google in den USA übertragen und dort gespeichert. Bei der Verwendung von Google Analytics ist es nicht ausgeschlossen, dass die von Google Analytics gesetzten Cookies neben der IP-Adresse auch weitere personenbezogene Daten erfassen können. Wir weisen Sie darauf hin, dass Google diese Informationen gegebenenfalls an Dritte übertragen wird, sofern dies gesetzlich vorgeschrieben ist, oder soweit Dritte diese Daten im Auftrag von Google verarbeiten.

Die durch Cookies erzeugten Informationen wird Google im Auftrag des Betreibers dieser Webseite benutzen, um Ihre Nutzung der Webseite auszuwerten, um Reports über die Webseitenaktivitäten zusammenzustellen und weitere mit der Webseitenbenutzung und der Internetnutzung verbundene Dienstleistungen gegenüber dem Webseitenbetreiber zu erbringen. Die im Rahmen von Google Analytics von Ihrem Browser übermittelte IP-Adresse wird von Google nach eigenen Angaben nicht mit anderen Daten von Google zusammengeführt.

# <span id="page-7-1"></span>8. Sicherungsmaßnahmen zum Schutz der bei uns gespeicherten **Daten**

Wir verpflichten uns, Ihre Privatsphäre zu schützen und Ihre personenbezogenen Daten vertraulich zu behandeln. Um einen Verlust oder Missbrauch der bei uns gespeicherten Daten zu vermeiden, treffen

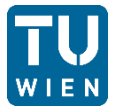

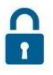

wir umfangreiche technische und organisatorische Sicherheitsvorkehrungen, die regelmäßig überprüft und dem technologischen Fortschritt angepasst werden. Wir weisen Sie jedoch darauf hin, dass es aufgrund der Struktur des Internets möglich ist, dass die Regeln des Datenschutzes und die o. g. Sicherungsmaßnahmen von anderen, nicht im Verantwortungsbereich von uns liegenden Personen oder Institutionen nicht beachtet werden. Insbesondere können unverschlüsselt preisgegebene Daten – z. B. wenn dies per E-Mail erfolgt – von Dritten mitgelesen werden. Wir haben technisch hierauf keinen Einfluss. Es liegt im Verantwortungsbereich des\_der Nutzer\_in, die von ihm\_ihr zur Verfügung gestellten Daten durch Verschlüsselung oder in sonstiger Weise gegen Missbrauch zu schützen.

# 9. Hyperlinks zu fremden Websites

<span id="page-8-0"></span>Auf unseren Websites befinden sich sog. Hyperlinks zu Websites anderer Anbieter. Bei Aktivierung dieser Hyperlinks werden Sie von einer unserer Websites direkt auf die Website der anderen Anbieter weitergeleitet. Sie erkennen dies u. a. am Wechsel der URL. Wir können keine Verantwortung für den vertraulichen Umgang Ihrer Daten auf diesen Websites Dritter übernehmen, da wir keinen Einfluss darauf haben, dass diese Unternehmen die Datenschutzbestimmungen einhalten. Über den Umgang mit Ihren personenbezogenen Daten durch diese Unternehmen informieren Sie sich bitte direkt auf diesenWebsites.

# <span id="page-8-1"></span>10. Widerspruch

Bei der Verarbeitung Ihrer personenbezogenen Daten auf Grundlage berechtigter Interessen, haben Sie das Recht, Widerspruch gegen die Verarbeitung Ihrer personenbezogenen Daten einzulegen, soweit dafür Gründe vorliegen, die sich aus Ihrer besonderen Situation ergeben oder sich der Widerspruch gegen Direktwerbung richtet. Im Fall der Direktwerbung besteht für Sie ein generelles Widerspruchsrecht, das von uns ohne Angabe einer besonderen Situation umgesetzt wird.

# <span id="page-8-2"></span>11. Betroffenenrechte

Aus der DSGVO ergeben sich für Sie als Betroffene\_r einer Verarbeitung personenbezogener Daten die folgenden Rechte:

- Recht auf Auskunft
- Recht auf Richtigstellung
- Recht auf Löschung
- Recht auf Einschränkung der Verarbeitung
- Recht auf Datenübertragbarkeit
- Recht auf Widerruf

Wenn Sie glauben, dass die Verarbeitung Ihrer Daten gegen das Datenschutzrecht verstößt oder Ihre datenschutzrechtlichen Ansprüche sonst in einer Weise verletzt worden sind, können Sie sich bei der Datenschutzbehörde beschweren.